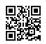

# How does OneVanilla Card work?

You can use your card to do shopping via telephone or through mail request. This card can be utilized at areas in the U.S. what's more, District of Columbia all over the place, where Debit MasterCard or Visa check cards are permitted.

## How to use OneVanilla Card?

From any shop, you can purchase by using <u>onevanilla gift card</u>. To pay by utilizing One Vanilla card, most importantly, be sure that you have an adequate sum in your record before you buy. At the point when you do any shopping, purchase a Signature exchange. Pick "Credit" and sign the slip. Sign in to your online record to see all exercises.

## What is the gift voucher?

E-Gift Cards act precisely like customary Gift Cards, in any case, an advanced card with a code is messaged to the recipient. A duplicate of the E-Gift Card will likewise be given to the purchaser as proof that the email was sent. E-Gift Cards work precisely like ordinary Gift Cards on the web or in shops.

## What is the vanilla reload card?

onevanilla prepaid visa card balance Reload is a simple and quick approach to add cash to driving pre-loaded cards and online records. You can apply assets in a hurry from your PC, tablet, or cell phones, or you can settle on one basic telephone decision, or simply swipe your card at the register. It is moderate and available at over incalculable areas across the country.

#### How to reload a pin?

To begin with, get a <u>Onevanilla Card</u> Reload PIN Load that can be found in the reloadable pre-loaded card segment of the presentation.

Burden your pre-loaded card or you can utilize the choice of the online record by utilizing the safe pin on the rear of the Vanilla Reload by calling 1-877-429-8140 or by visiting the official

# How to enact a VISA gift voucher?

For enacting your Visa gift voucher you can call complementary number and customer care between any hour in a day and any day in seven days, from inside the United States.

All you need to guarantee that your card is set before you, as you will require the 16-digit gift voucher account number and the three-digit code from the rear of your card.

## The most effective method to purchase a PIN Load:

- You can take your assets to an interest retail store.
- At that point purchase a PIN Load found in the reloadable pre-loaded card show area.

## How to include cash?

Take your cash to an interest retail store.

At that point purchase a Vanilla Reload PIN Load found in the reloadable pre-loaded card segment of the showcase.